## **◆CBM-20AやCBM-20Aliteを使用して、1台のPCで装置制御およびデータ取込みと解析処理が可能**

2023.02.28修正版

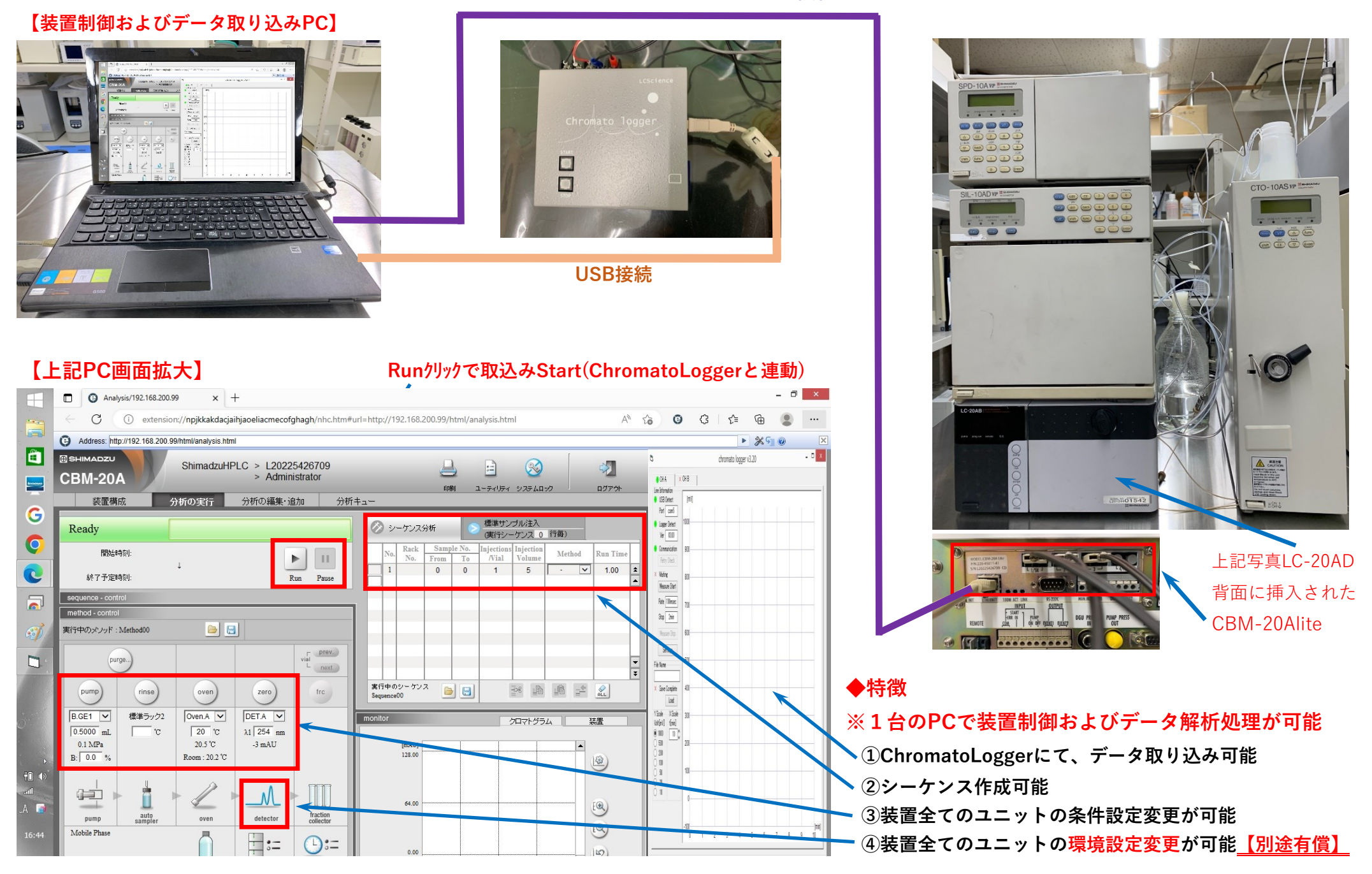

**LAN接続**